# **Федеральное государственное бюджетное образовательное учреждение высшего образования «Алтайский государственный технический университет им. И.И. Ползунова»**

## **СОГЛАСОВАНО**

**Декан ФСТ С.Л. Кустов** 

# **Рабочая программа дисциплины**

**Код и наименование дисциплины: Б1.О.19 «Инженерная и компьютерная графика»**

**Код и наименование направления подготовки (специальности): 12.03.01 Приборостроение** 

**Направленность (профиль, специализация): Искусственный интеллект в приборостроении**

**Статус дисциплины: обязательная часть**

**Форма обучения: очная**

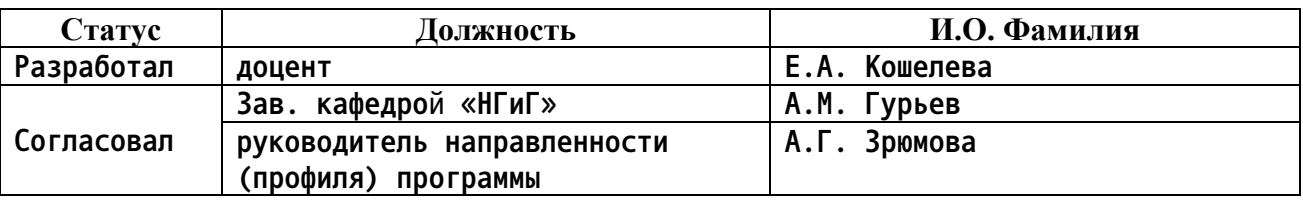

**г. Барнаул**

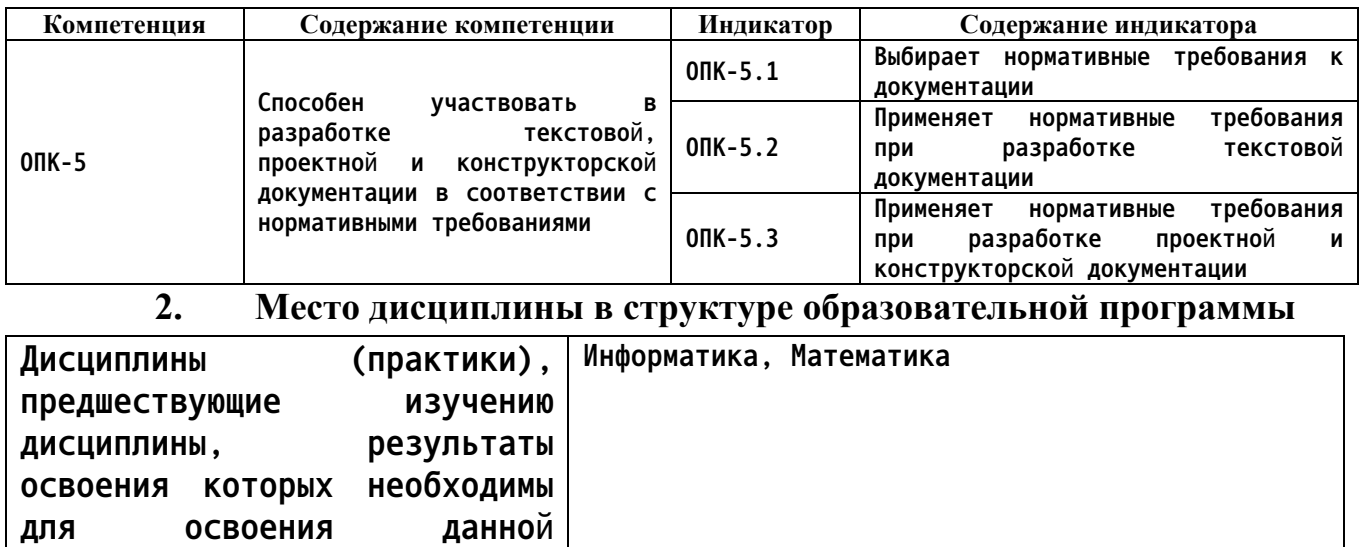

#### **1. Перечень планируемых результатов обучения по дисциплине, соотнесенных с индикаторами достижения компетенций**

**3. Объем дисциплины в зачетных единицах с указанием количества академических часов, выделенных на контактную работу обучающегося с преподавателем (по видам учебных занятий) и на самостоятельную работу обучающегося**

**реализация проектов**

**Основы проектирования приборов и систем, Преддипломная практика, Разработка и**

**Общий объем дисциплины в з.е. /час: 4 / 144 Форма промежуточной аттестации: Экзамен**

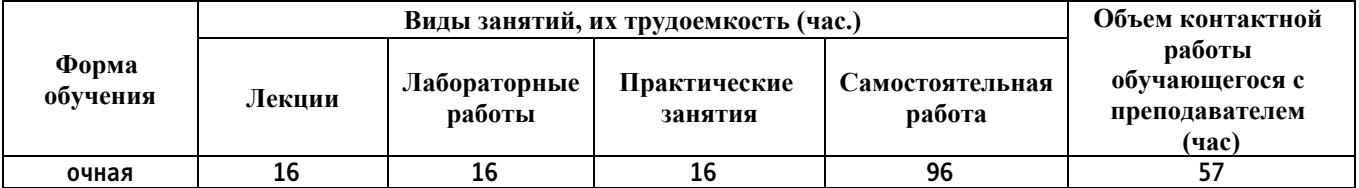

**4. Содержание дисциплины, структурированное по темам (разделам) с указанием отведенного на них количества академических часов и видов учебных занятий**

**Форма обучения: очная** *Семестр: 4*

**дисциплины.**

**для их изучения.**

**Дисциплины (практики), для которых результаты освоения данной дисциплины будут необходимы, как входные знания, умения и владения** **Лекционные занятия (16ч.)**

**1. Применение нормативных требований при разработке проектной и конструкторской документации при определении способов построения изображений пространственных объектов на плоскости, методов решения геометрических задач на чертеже. Комплексный чертеж точки, прямой, плоскости. {лекция с разбором конкретных ситуаций} (2ч.)[1,3] Применение нормативных требований при разработке проектной и конструкторской документации при определении способов построения изображений пространственных объектов на плоскости, решении геометрических задач на чертеже:**

**Предмет инженерной графики. Методы проецирования. Параллельное и ортогональное проецирование. Комплексный чертеж точки, прямой, плоскости. Взаимное положение точек и плоскости, прямой и плоскости, плоскостей.**

**2. Разработка текстовой, проектной и конструкторской документации в соответствии с нормативными требованиями - правила оформления графических документов, применение нормативов и правил разработки проектов. {лекция с разбором конкретных ситуаций} (8ч.)[2,3,5] Разработка текстовой, проектной и конструкторской документации в соответствии с нормативными требованиями - стандарты ЕСКД: правила оформления чертежей, нанесения размеров, выполнения видов, простых и сложных разрезов, сечений. Применение нормативных требований при разработке текстовой документации - проектной и конструкторской документации выполнении титульного листа, эскиза детали, рабочего чертежа детали.**

**3. Разработка текстовой, проектной и конструкторской документации в соответствии с нормативными требованиями - правила оформления графических документов, применение нормативов и правил разработки проектов. {лекция с разбором конкретных ситуаций} (6ч.)[2,3,4,5] Разработка текстовой, проектной и конструкторской документации в соответствии с нормативными требованиями - стандарты ЕСКД. Применение нормативных требований при разработке текстовой документации - проектной и конструкторской документации - выполнении рабочего чертежа детали.**

**Практические занятия (16ч.)**

**1. Применение нормативных требований при разработке проектной и конструкторской документации при определении способов построения изображений пространственных объектов на плоскости, методов решения геометрических задач на чертеже. Комплексный чертеж точки, прямой, плоскости. {дискуссия} (2ч.)[1,3] Применение нормативных требований при разработке проектной и конструкторской документации при определении способов построения изображений пространственных объектов на плоскости, решении геометрических задач на чертеже: Предмет инженерной графики. Методы проецирования. Параллельное и ортогональное проецирование. Комплексный чертеж точки, прямой, плоскости. Взаимное**

**положение точек и плоскости, прямой и плоскости, плоскостей.**

**2. Разработка текстовой, проектной и конструкторской документации в соответствии с нормативными требованиями - правила оформления графических документов, применение нормативов и правил разработки проектов. {работа в малых группах} (8ч.)[2,3,4,5] Разработка текстовой, проектной и конструкторской документации в соответствии с нормативными требованиями - стандарты ЕСКД: правила оформления чертежей, нанесения размеров, выполнения видов, простых и сложных разрезов, сечений. Применение нормативных требований при разработке текстовой документации - проектной и конструкторской документации - выполнении титульного листа, эскиза детали, рабочего чертежа детали.**

**3. Разработка текстовой, проектной и конструкторской документации в соответствии с нормативными требованиями - правила оформления графических документов, применение нормативов и правил разработки проектов. {работа в малых группах} (6ч.)[2,3,4,5] Разработка текстовой, проектной и конструкторской документации в соответствии с нормативными требованиями - стандарты ЕСКД. Применение нормативных требований при разработке текстовой документации - проектной и конструкторской документации - выполнении рабочего чертежа детали.**

**Лабораторные работы (16ч.)**

**1. Выбор нормативных требований к документации. Методы и средства компьютерной графики. Пакеты прикладных программ для разработки проектной и конструкторской документации. AutoCAD – наиболее распространенная система автоматизации проектирования. Построение геометрических объектов (примитивов). Свойства объектов (примитивов). Слои. {с элементами электронного обучения и дистанционных образовательных технологий} (6ч.)[2,3,4,5] Методы и средства компьютерной графики. Пакеты прикладных программ для разработки проектной и конструкторской документации. AutoCAD – наиболее распространенная система автоматизации проектирования. Пользовательский интерфейс AutoCAD. Способы задания команд и их запросов. Задание координат. Управление изображением на экране. Построение геометрических объектов (примитивов). Средства обеспечения точности построений: режимы ОРТО, ШАГ, СЕТКА; объектная привязка. Свойства графических объектов: цвет, тип и вес линии. Построение геометрических объектов: точка, отрезок, окружность, полилиния, прямоугольник, правильный многоугольник, кольцо, эллипс. Свойства объектов (примитивов). Слои.**

**2. Разработка текстовой, проектной и конструкторской документации в соответствии с нормативными требованиями: методы редактирования изображений, команды редактирования. {с элементами электронного обучения и дистанционных образовательных технологий} (4ч.)[2,3,4,5] Разработка текстовой, проектной и конструкторской документации в соответствии с нормативными требованиями: методы редактирования -**

**выбор объектов; удаление; перемещение; поворот; копирование; зеркальное отображение; выравнивание; построение разрывов изображений; отсечение изображения по режущим кромкам; удлинение изображения, масштабирование изображений, сопряжения, фаски, редактирование полилиний.**

**3. Разработка текстовой, проектной и конструкторской документации в соответствии с нормативными требованиями: нанесение текста, нанесение штриховки, создание размерного стиля, нанесение размеров, блоки и их атрибуты {с элементами электронного обучения и дистанционных образовательных технологий} (6ч.)[2,3,4,5] Разработка текстовой, проектной и конструкторской документации в соответствии с нормативными требованиями:**

**Нанесение надписей на чертеже: текстовые стили; однострочный текст; многострочный текст; редактирование текста. Штриховка и заливка. Нанесение размеров: размерные стили, линейные размеры, радиальные и диаметральные размеры, выноски, редактирование размеров. Блоки и их атрибуты: создание блоков; вставка блоков в чертеж; редактирование блоков; атрибуты блоков; удаление описаний блоков. Средства организации чертежа: слои; видовые экраны; компоновка листов. Вывод чертежей на печать.**

**Самостоятельная работа (96ч.)**

**1. Проработка теоретического материала (работа с конспектом лекций) {с элементами электронного обучения и дистанционных образовательных технологий} (16ч.)[2,3,4,5] 1) Проанализировать задачи профессиональной деятельности на основе положений, законов и методов в области математики, естественных и технических наук при определении способов построения изображений пространственных объектов на плоскости, решении геометрических задач на чертеже: методы проецирования, комплексный чертеж точки, прямой, плоскости.**

**2) Применить анализ задач профессиональной деятельности на основе положений, законов и методов в области математики, естественных и технических наук, применить нормативы и правила разработки проектов, используя знания законов и методов математических, естественных и технических наук - стандарты ЕСКД, правила оформления чертежей, нанесения размеров, выполнения видов, простых и сложных разрезов, сечений, соединения деталей. Применить положения, законы и методы в области математики, естественных и технических наук, нормативы и правила разработки проектов при выполнении титульного листа, эскиза детали, рабочего чертежа детали.**

**2. Подготовка к практическим занятиям, лабораторным работам и контрольным тестам {с элементами электронного обучения и дистанционных образовательных технологий} (29ч.)[2,3,4,5] 1) Применить нормативные требования при разработке проектной и конструкторской**

**5**

**документации при определении способов построения изображений пространственных объектов на плоскости, решении геометрических задач на чертеже: методы проецирования, комплексный чертеж точки, прямой, плоскости. 2) Выбирать нормативные требования к документации стандарты ЕСКД, правила оформления чертежей, нанесения размеров, выполнения видов, простых и сложных разрезов, сечений, соединения деталей. Применить нормативные требования при разработке текстовой документации, нормативы и правила разработки проектов при выполнении титульного листа, эскиза детали, рабочего чертежа детали.**

**3. Выполнение домашнего задания {с элементами электронного обучения и дистанционных образовательных технологий} (15ч.)[2,3,4,5] Цель: ознакомиться с основными положениями стандартов ЕСКД - ознакомиться с основными положениями стандартов ЕСКД - выбрать нормативные требования к документации, применить нормативные требования при разработке проектной и конструкторской документации, а также текстовой документации.**

**Структура и содержание:**

**Черчение проекционное - 3 листа, формат А3.**

**лист 1 - По двум проекциям детали построить третью, сделать необходимые простые разрезы.**

**лист 2 - Выполнить сложные разрезы деталей.**

**лист 3 - Выполнить необходимые сечения.**

**5. Экзамен(36ч.)[2,3,4,5]**

**5. Перечень учебно-методического обеспечения самостоятельной работы обучающихся по дисциплине**

**Для каждого обучающегося обеспечен индивидуальный неограниченный доступ к электронной информационно-образовательной среде АлтГТУ:**

**1. Павлова Т.Е., Шипулина Е.Г., Куркина Л.В., Бурнашева Н.В. Сборник заданий по начертательной геометрии [Электронный ресурс]: Сборник заданий.— Электрон. дан.— Барнаул: АлтГТУ, 2019.— Режим доступа:**

**http://elib.altstu.ru/eum/download/ngig/Burnasheva\_NachGeom\_sz.pdf, авторизованный**

**2. Кошелева Е.А. Основные стандарты ЕСКД. Часть 2. Общие правила оформления [Электронный ресурс]: Слайды к курсу лекций.— Электрон. дан.— Барнаул: АлтГТУ, 2018.— Режим доступа: http://elib.altstu.ru/eum/download/ngig/Kosheleva-ESKD2.pdf, авторизованный**

**6. Перечень учебной литературы**

## **6.1. Основная литература**

**3. Учаев, П. Н. Инженерная графика : учебник : [16+] / П. Н. Учаев, А. Г. Локтионов, К. П. Учаева ; под общ. ред. П. Н. Учаева. – Москва ; Вологда : Инфра-Инженерия, 2021. – 304 с. : ил., табл., схем. – Режим доступа: по подписке. – URL: https://biblioclub.ru/index.php?page=book&id=617477 (дата обращения: 31.01.2023). – Библиогр.: с. 293-294. – ISBN 978-5-9729-0655-0. – Текст : электронный.**

**6.2. Дополнительная литература** 

**4. Инженерная и компьютерная графика : учебное пособие : [16+] / авт.-сост. Н. Ю. Братченко. – Ставрополь : Северо-Кавказский Федеральный университет (СКФУ), 2017. – 286 с. : схем., ил. – Режим доступа: по подписке. – URL: https://biblioclub.ru/index.php?page=book&id=494714 (дата обращения: 31.01.2023). – Библиогр. в кн. – Текст : электронный.**

**7. Перечень ресурсов информационно-телекоммуникационной сети «Интернет», необходимых для освоения дисциплины**

**5. Федеральное агентство по техническому регулированию и метрологии Росстандарт [Электронный ресурс]: офиц. сайт. – Электрон. дан. – Режим доступа: http://www.gost.ru**

**8. Фонд оценочных материалов для проведения текущего контроля успеваемости и промежуточной аттестации**

**Содержание промежуточной аттестации раскрывается в комплекте контролирующих материалов, предназначенных для проверки соответствия уровня подготовки по дисциплине требованиям ФГОС, которые хранятся на кафедре-разработчике РПД в печатном виде и в ЭИОС.**

**9. Перечень информационных технологий, используемых при осуществлении образовательного процесса по дисциплине, включая перечень программного обеспечения и информационных справочных систем**

**Для успешного освоения дисциплины используются ресурсы электронной информационнообразовательной среды, образовательные интернет-порталы, глобальная компьютерная сеть Интернет. В процессе изучения дисциплины происходит интерактивное взаимодействие обучающегося с преподавателем через личный кабинет студента.**

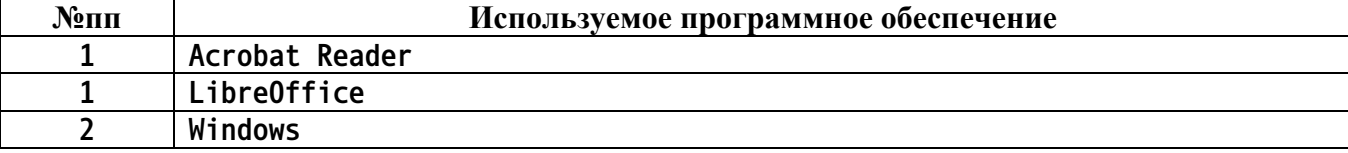

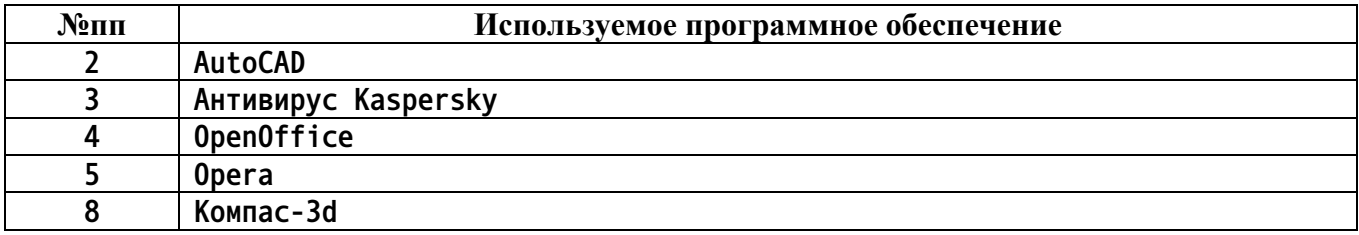

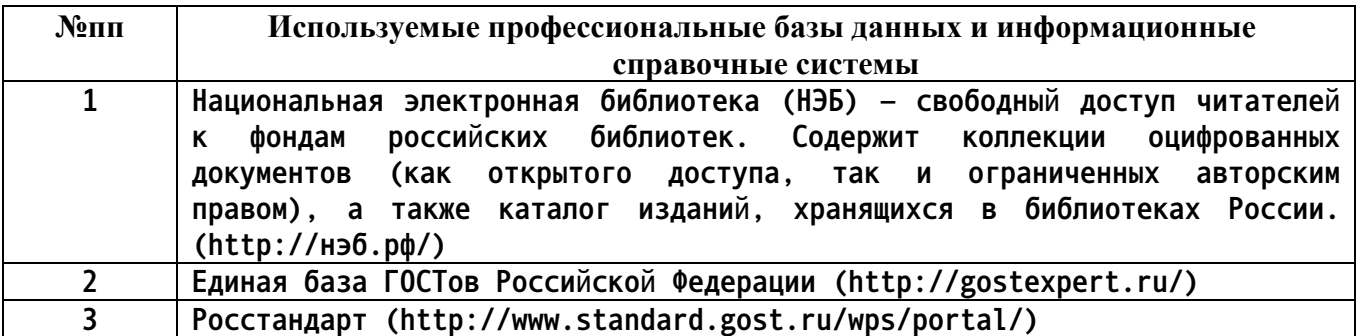

## **10. Описание материально-технической базы, необходимой для осуществления образовательного процесса по дисциплине**

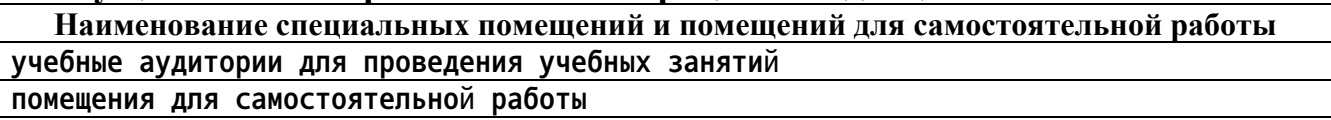

**Материально-техническое обеспечение и организация образовательного процесса по дисциплине для инвалидов и лиц с ограниченными возможностями здоровья осуществляется в соответствии с «Положением об обучении инвалидов и лиц с ограниченными возможностями здоровья».**